# **TENNISFREUNDE DACHAU E.V. AM STADTWALD**

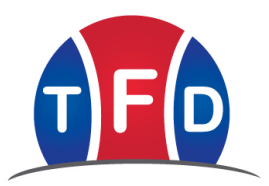

### **Haus- und Hallenordnung**

Alle Vereinsmitglieder bilden eine Gemeinschaft. Sie müssen aus diesem Grunde alle nach besten Kräften dazu beitragen, den gemeinschaftlichen Besitz zu pflegen und vor Schaden zu bewahren. Das Gemeinschaftsleben auf der Anlage soll möglichst störungsfrei ablaufen. Das gepflegte Aussehen einer Anlage gibt bekanntlich immer die Visitenkarte eines Vereins ab. Aus diesem Grunde werden alle Mitglieder gebeten, auf die Einhaltung der folgenden Regeln zu achten:

#### **I. Allgemeines**

- 1. Unnötiger Lärm ist zu vermeiden, da die Anlage der Erholung und Entspannung dient. Besondere Rücksicht ist auf die Spieler zu nehmen, damit sie während des Spiels nicht gestört werden.
- 2. Verlassen Sie die Anlage immer so, wie Sie selbst diese anzutreffen wünschen.
- 3. Benützen Sie alle Einrichtungen nur zweckentsprechend.
- 4. Bitte geben Sie den Müll in den Mülleimer, Papier in den Papierkorb, Asche und Kippen in den Aschenbecher, leere Flaschen in die Träger.
- 5. Beachten Sie die feuer- und ortspolizeilichen Vorschriften. Rauchen und offenes Licht sind in der Halle, in den Garderoben und in den Sanitätsräumen verboten.
- 6. Der Kinderspielplatz ist nur zum Spielen der Kinder vorgesehen. Roller- oder Co-Cartfahren sowie Fußballspielen auf der Anlage ist untersagt. Die Aufsichtspersonen werden gebeten, dafür Sorge zu tragen, daß kein großer Lärm entsteht.
- 7. Mit Fahrzeugen, Mopeds und Fahrrädern darf nur die Zufahrtsstraße zum Clubhaus benutzt werden. Das Fahren auf den Wegen zu den Tennisplätzen ist verboten (Ausnahmen: Lieferund Krankenfahrzeuge).

Während der Sommersaison sind PKWs auf dem Parkplatz im Bereich der gepflasterten markierten Stellplätze zu parken. Mopeds und Fahrräder sind in bzw. bei den Fahrradständern abzustellen.

Alle Schäden, Gefahren, Betriebsstörungen und sonstigen negativen Vorkommnisse melden Sie bitte an den Vorstand.

- 8. Die gesetzliche Haftung des Vereins, des Vorstandes und der Mitglieder (z.B. für verschuldetet Unfälle auf der Anlage) ist im Rahmen der Haftpflichtversicherung des BLSV abgedeckt.
- 9. Jeder Benutzer der Anlage haftet für einen von ihm verschuldeten Schaden. Beim Vorliegen eines Schadensfalles sollte der Vorstand möglichst unverzüglich benachrichtigt werden.

# **TENNISFREUNDE DACHAU E.V. AM STADTWALD**

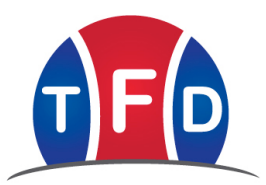

### **II. Dreifeldtennishalle**

- 10. Spielberechtigt ist in der Halle nur, wer die Hallenstunden im Abonnement bezahlt hat oder Einzelstunden ordnungsgemäß bei der vom Vorstand beauftragten Person gebucht hat. Wer dies nicht befolgt, muß mit der Erhebung der erhöhten Platzgebühr von € 40.- rechnen. Bereits bezahlte Hallenstunden, die - gleich aus welchen Gründen - nicht wahrgenommen werden, können von anderen Personen nur nach ausdrücklichem Einverständnis des Buchenden abgespielt werden.
- 11 . Kommerzielles Training dürfen in der Halle nur Trainer durchführen, die dazu gemäß eines mit dem Vorstand abgeschlossneen Trainervertrages berechtigt sind. Bei Zuwiderhandlungen sind die Tennisfreunde berechtigt, ein entsprechendes Abo fristlos zu kündigen.
- 12. In der Hallen darf nur mit sauberen, noch nicht auf Sand bespielten Tennisschuhen und Bällen gespielt werden.
- 13. Es ist untersagt, Bälle an Wände, Planen oder Binder zu schlagen.
- 14. Die Halle ist im Winter durchgehend von 7 24 Uhr geöffnet. Die Beleuchtung kann über die angebrachten Münzautomaten (mittels € 1.--Münzen) eingeschaltet werden.
- 15. Im Sommer kann die Halle kurzfristig über unser Clublokal gebucht werden. Voraussetzung sind Hallenschuhe (noch nicht auf Sand gespielt).

#### **III. Räumlichkeiten**

- 16. Rundfunk und andere aktustische Geräte dürfen nur für Veranstaltungen des Vereins benützt werden.
- 17. Das Informationsbrett dient ausschließlich den Mitteilungen des Vorstandes. Andere Anschläge im Info-Brett bedürfen der Genehmigung des Vorstandes und können erst nach Unterschrift eines Vorstandsmitgliedes angebracht werden. Widerrechtlich angebrachte Informationen etc. oder Verkaufsangebote werden entfernt.
- 18. Die sanitären Einrichtungen sind so sauber zu halten, wie Sie diese selbst anzutreffen wünschen.
- 19. Gefundene Gegenstände werden von unserem Personal in der Kabine vor dem Winterausgang deponiert. An der Tür ist ein Anschlag angebracht, aus dem die Öffnungszeiten zur Abholung der gefundenen Sachen entnommen werden können.
- 20. Verbesserungsvorschläge können über unseren Briefkasten eingereicht werden.

Bitte beachten Sie die Haus- und Hallenordnung, denn sie stellt nur Selbstverständliches dar, das für einen reibungslosen und harmonischen Ablauf unseres Clublebens erforderlich ist.

Dachau, im Mai 2010 Der Vorstand